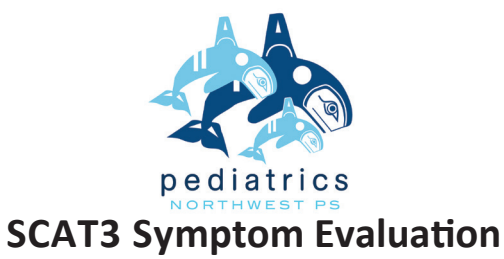

(Athletes ages 13 and older)

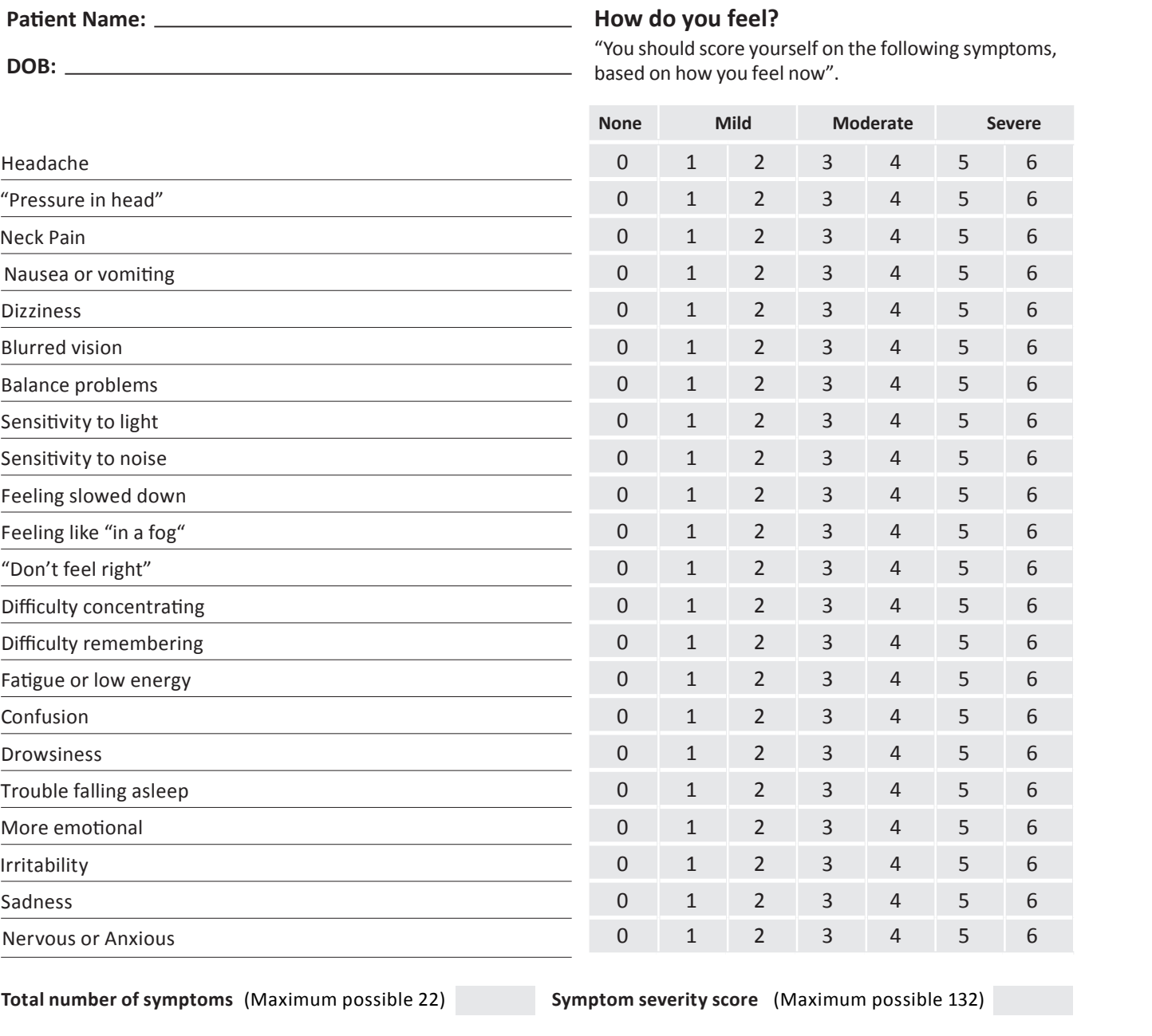

Do the symptoms get worse with physical activity?  $\bigcirc$  Y  $\bigcirc$  N Do the symptoms get worse with mental activity?  $\bigcirc$  Y  $\bigcirc$  N  $\sqrt{\phantom{a}}$ self rated and clinician monitored

clinician interview  $\Box$  self rated with parent input

**Overall rating:** If you know the athlete well prior to the injury, how different is the athlete acting compared to his/her usual self?

REV-9/14

Please select one response:

no different unsure N/A very different HW-21

Scoring on the SCAT3 should not be used as a stand-alone method to diagnose concussion, measure recovery or make decisions about an athlete's readiness to return to competition after concussion. Since signs and symptoms may evolve over time, it is important to consider repeat evaluation in the acute assessment of concussion. SCAT3 Sport Concussion Assessment Tool 3.